# **PKS5000PC**

## Allmänt

PKS5000PC är ett **hjälpmedel** och ett administrativt verktyg för PKS5000 systemet. Det hjälper och underlättar plockhanteringen, gör att ansvariga kan göra produktionsuppföljningar och att produktionen kan kvalitetssäkras med hjälp av spårbarhetsnummer eller motsvarande koder. De valfria koder som angetts i PKS5000 vågsystem t ex operatör, id och/eller batch kod kan enkelt spåras. Registreringarna möjliggör även produktions**uppföljning** genom att på ett enkelt och överskådligt sätt visa artikelförbrukning och producerade plock.

## Hjälpmedel

PKS5000PC används för att generera och underhålla plocklistor och artiklar. Plocklistor kan enkelt skapas, ändras och kopieras. Antalet plocklistor som kan genereras är nästan obegränsade. Då en plocklista skapas i pc-miljö minskar risken för fel i listan och operatörerna kallar upp den plocklista som för tillfället ska utföras. Systemet samlar sedan upp registreringarna från vågsystemet och lagrar dessa för senare användning, se Uppföljning.

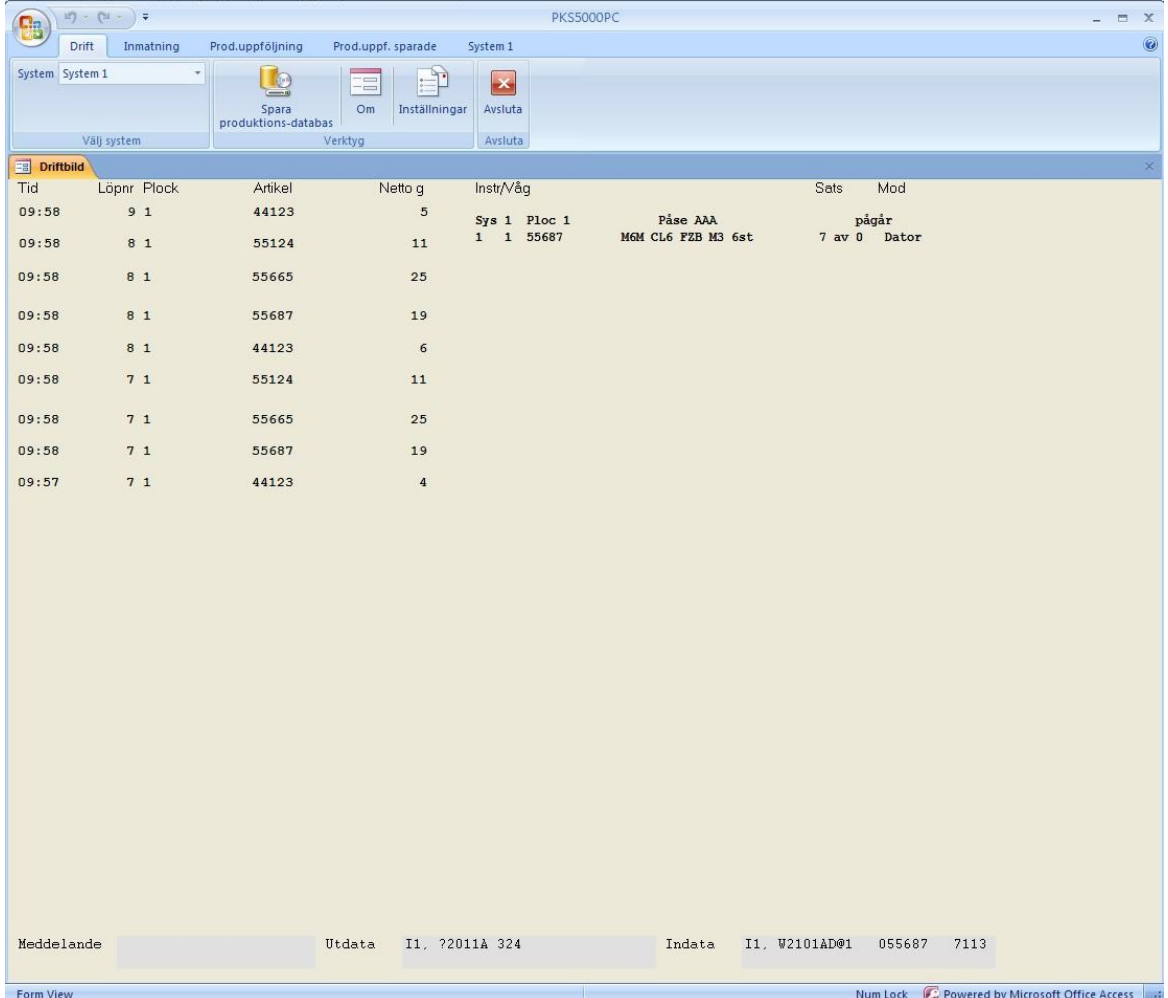

I huvudfönstret, Driftbilden, visas löpande inkommande registreringar, vilka plock som pågår på respektive system och vilken artikel som utförs av respektive våg. Det ges även en indikation på om instrumenten är i datorkommunikationsläge eller körs i lokaldrift. Om något instrument tappat sin kommunikation med datorn indikeras detta med texten "Time out" i statusfönstret.

#### **Inmatning plocklista**

I formuläret för inmatning av plocklista kan nya plocklistor enkelt skapas eller kopieras från redan befintliga plocklistor. Det går även enkelt att byta, ersätta och infoga nya artiklar i redan befintliga plocklistor.

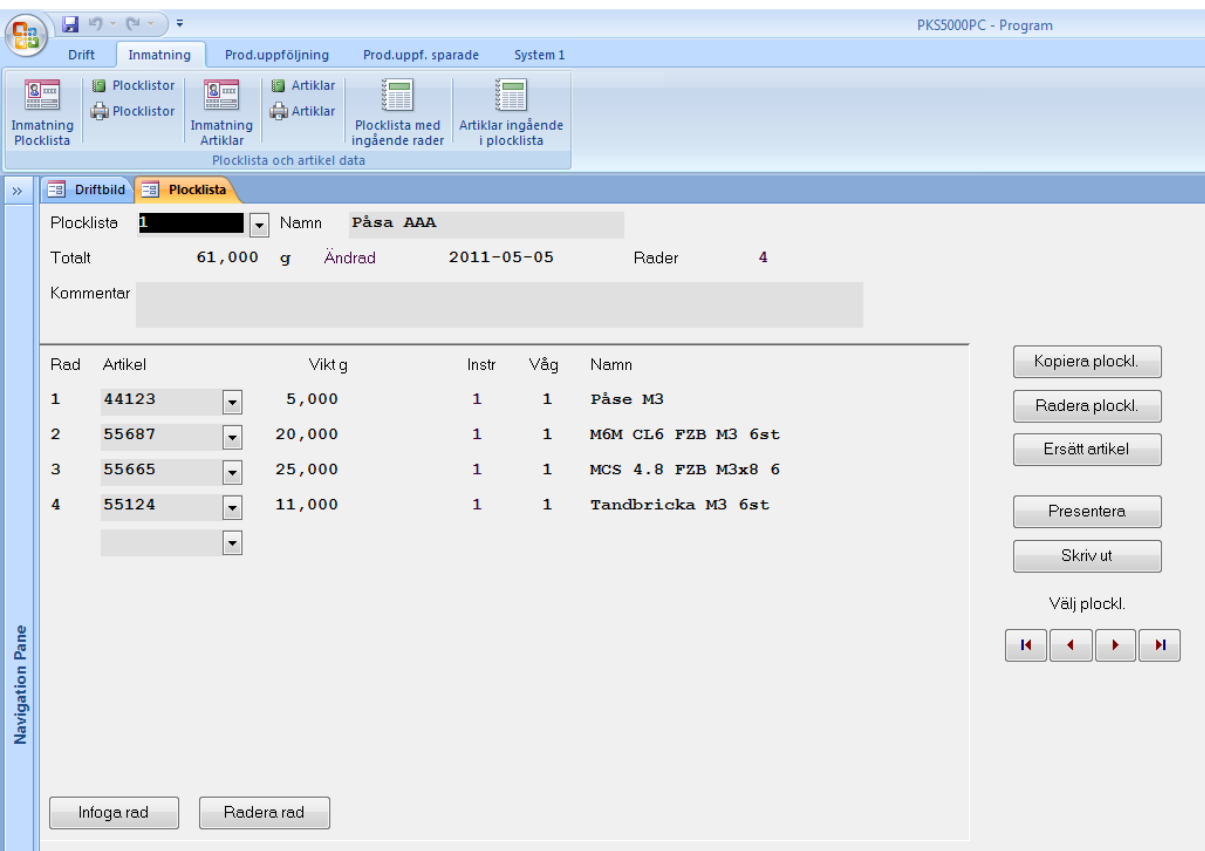

I rullgardinsmenyer går det snabbt att välja in artiklar till sina plocklistor, men självklart går det även att direkt skriva in sina artiklar. Summavikten på plocket summeras löpande.

#### **Artikelinmatning**

I artikelinmatning läggs de olika artiklarna in men även diverse aktiviteter som ska ske i systemet såsom kvittenser osv. Allt som styrs via plocklistan läggs in här som artikelkoder.

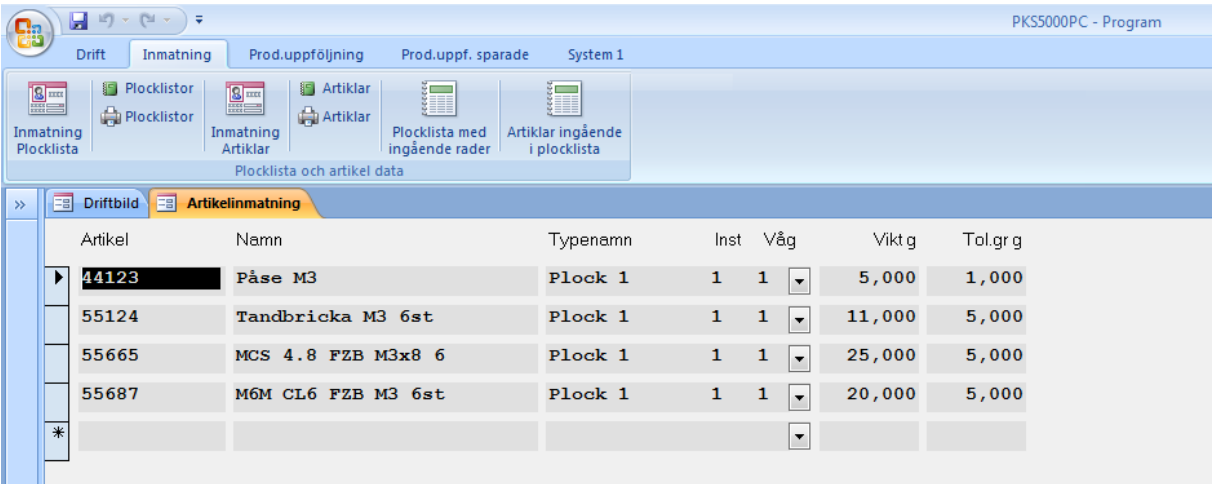

Här finns även möjlighet att lägga till en kod t ex spårbarhetsnummer. Driftdata som behövs för respektive plock laddas till instrumentet när plocklistan laddas. Om driftdata saknas kommer instrumentet att varna för detta när systemet sätts i drift.

#### **Dokumentation**

Med PKS5000PC går det enkelt att skapa dokumentation över sina plocklistor och artiklar.

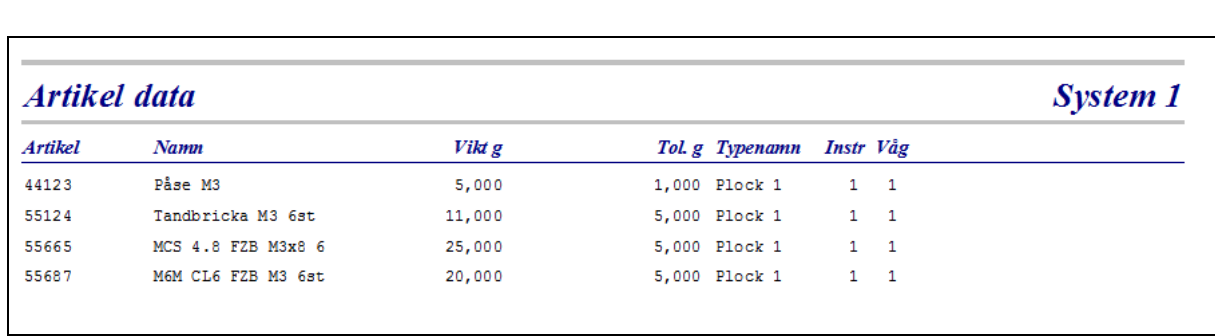

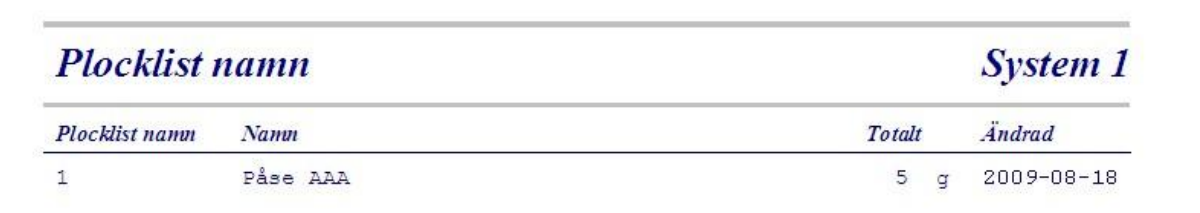

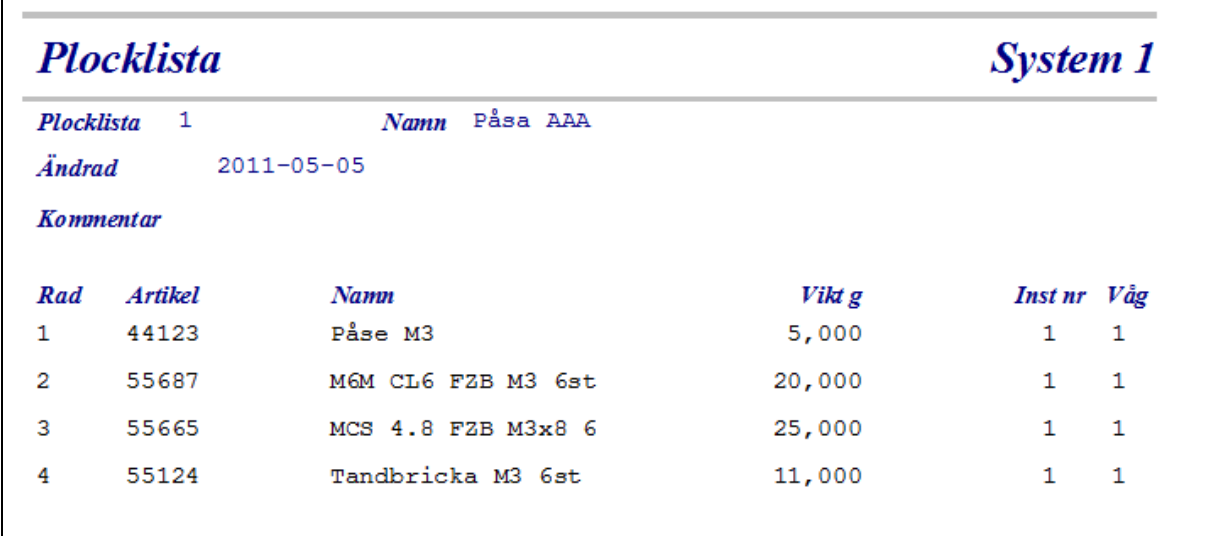

## **Uppföljning**

Eftersom allt som sker i vågsystemet kan registreras och tillsammans med PKS5000PC sparas alla registreringar i en egen databas. I dessa registreringar finns data så som vilken artikel som registrets, datum, tid, eventuella differenser på den aktuella artikeln, vikten och koder, som t ex spårbarhetsnummer, operatör osv.

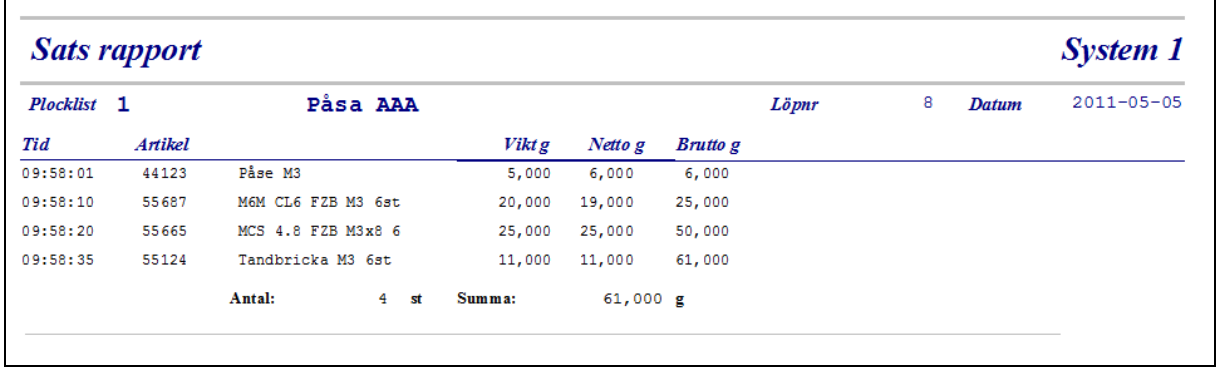

Det går att göra sökningar på löpnummer, datum, tid, spårbarhetsnummer, toleransfel, artiklar, plocklistor osv. Sökningen kan dessutom generera ett flertal olika rapporter. Det är alltså möjligt att söka efter specifika spårbarhetsnummer och utifrån detta nummer finna när och i vilka plock den specifika artikeln användes i. Programmet kan även generera produktionsrapporter där förbrukade artiklar, producerade plocklistor och artikelförbrukning per plocklista visas under angivet tidsperspektiv.

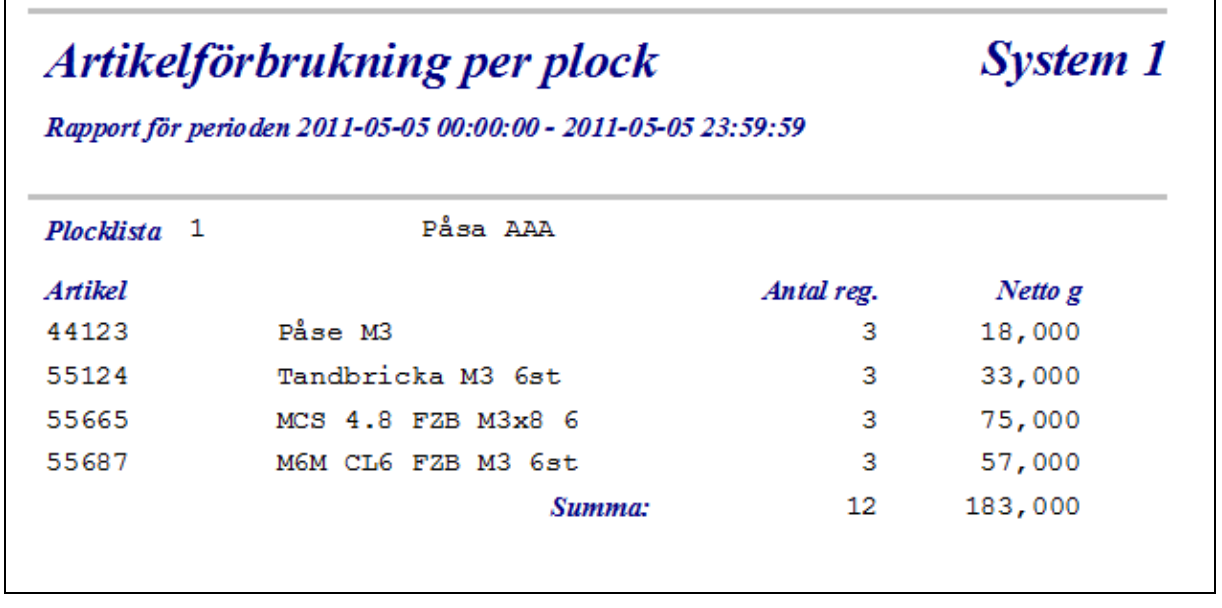

#### **Artikelförbrukning** System 1 Rapport för perioden 2011-05-05 00:00:00 - 2011-05-05 23:59:59 Artikel Namn Antal reg. Netto g 44123 Påse M3 18,000 3 55124 Tandbricka M3 6st 3 33,000 MCS 4.8 FZB M3x8 6 55665 3 75,000 57,000 55687 M6M CL6 FZB M3 6st  $\overline{3}$

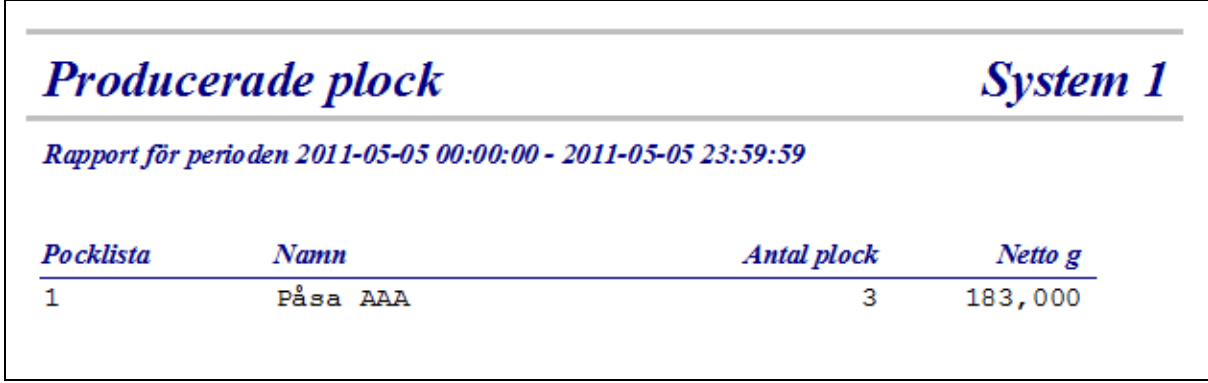

## Menyer

PKS5000PC har en enkel och informativ meny där sådant som inmatning, rapporthantering och produktions uppföljning väljs. Med behörighetskoder kan vissa menyer "gömmas" för operatörer så att dessa inte kan gå in och ändra t ex plocklistor eller artiklar utan att detta enbart kan ske med behörig personal.

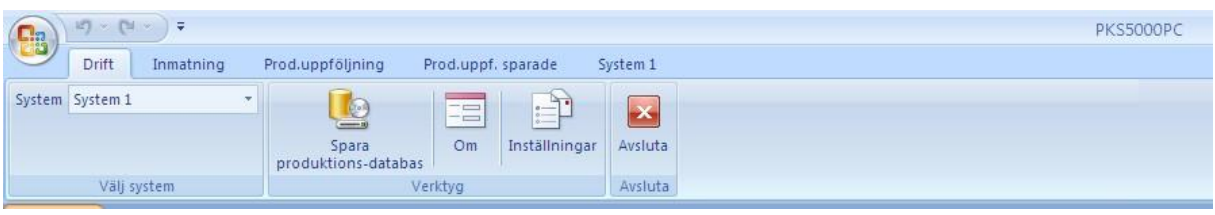

## Underhåll

Det finns möjlighet att i PKS5000PC spara undan registreringar i separata databaser för att lättare få en överblick över registreringarna. Dessa sparade registreringar kan öppnas och specifika registreringar kan sökas samt skapa rapporter utifrån dessa.

### **Allmän information**

- Programmet är skapat i Microsoft Access och alla data ligger i Access databaser. Detta möjliggör att yttre kommunikation och dataaccess tillåts med så kallade SQL-anrop. Inga ytterligare program licenser behövs för att använda programmet. Det går även att lägga databaserna, där recept och registreringar lagras, på en server.
- Programmet kan hantera upp till 9 olika system med sammanlagt 30 instrument där varje instrument kan ha 8 vågar. Varje system kan ges ett eget unikt namn för att förenkla för operatören och på så sätt anpassas till applikationen.
- Det finns även möjlighet att ange 3 behörighetskoder och sätta olika behörighetsnivåer till respektive behörighetskod.
- I applikationer där operatörsprogrammet Citect används finns även en sammankoppling mot PKS5000PC.
- Programmet är flexibelt och kan anpassas mot kundens krav, så som speciella utskrifter t ex följesedlar, skrivning direkt till SQL server och XML rapporter är bara några exempel på anpassningar av PKS5000PC.

#### **Dator krav**

- PKS5000PC kan köras under Windows XP, Windows Vista och Windows 7.
- Rekommenderat minimikrav på datorn är Internminne 64MB, Pentiumprocessor 600 MHz och hårddiskutrymme 300 MB. Datorn ska vara bestyckad med en kommunikationsport (t.ex. COM1) som används för kommunikation med ett eller flera vågsystem.
- Rekommenderad minsta upplösning på skärminställning är 1024 x 768.
- Utskrifter av rapporter m.m. görs till skrivare via Windows drivrutiner.
- Programmet levereras på 1 st. cd skiva.

 $*$ = Funktionen finns endast på vissa system.